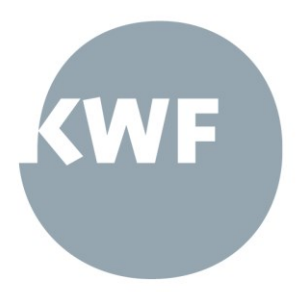

# **KWF »Kostenleitfaden«**

gültig für alle Produkte im Rahmen des KWF-Programms »EU & Kärnten«

EU-Förderungsprogramm IBW|EFRE&JTF

Version 1.0 (gültig ab 22.03.2023)

### Kärntner Wirtschaftsförderungs **Fonds**

Völkermarkter Ring 21-23 9020 Klagenfurt am Wörthersee Austria | Europe

Telefon +43.463.55 800-0 Fax +43.463.55 800-22

office@kwf.at www.kwf.at

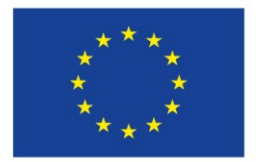

### Kofinanziert von der **Europäischen Union**

Landesgericht Klagenfurt FN 423155 m

Zertifiziert nach Qualitätsmanagement EN ISO 9001:2015

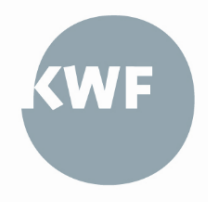

# Inhalt

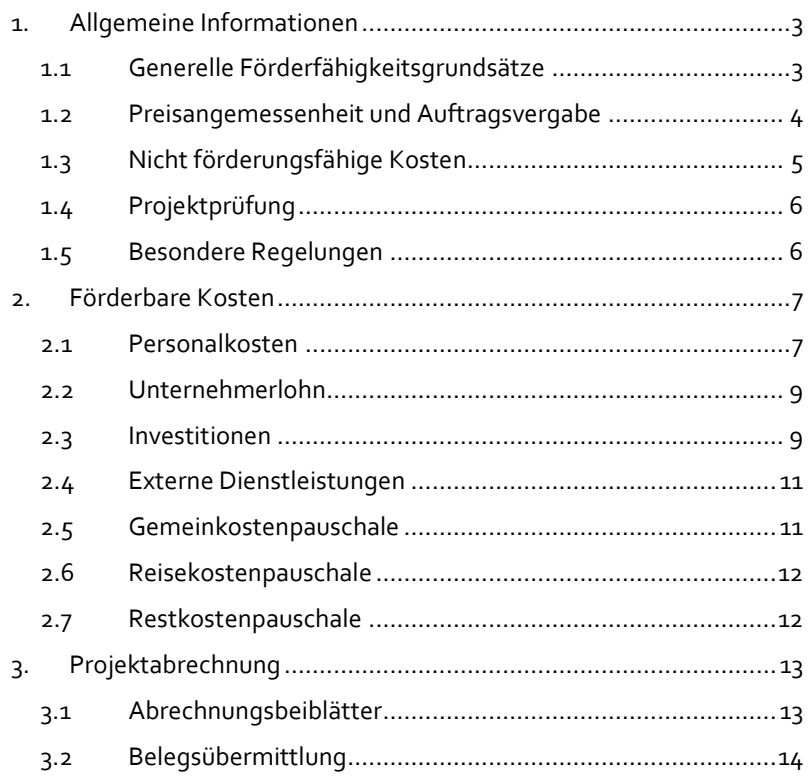

# <span id="page-2-0"></span>1. Allgemeine Informationen

Das vorliegende Dokument definiert den Umfang und die Nachweisführung der förderungsfähigen Kosten von Produkten im Rahmen des KWF-Programms »EU & Kärnten«. Es legt darüber hinaus fest, wie die Abrechnungsunterlagen aufbereitet werden müssen, welche Nachweise erforderlich sind und welche Konsequenzen aus einem mangelnden Nachweis entstehen können.

Aufgrund der Vielfältigkeit verschiedener Projekte und der Anpassung der zugrunde liegenden Vorschriften, stellt dieser Leitfaden einen aktuellen Auszug der erforderlichen Abrechnungsunterlagen dar, der bei Bedarf laufend angepasst wird. Des Weiteren ist darauf zu achten, dass die jeweiligen KWF-Produkte wiederum spezifische Förderungsvorraussetzungen vorsehen, gewisse Kostenoptionen ausschließen und|oder zusätzlich bestimmte Kosten grundsätzlich als nicht förderfähig einstufen.

Um Korrekturen oder Kostenkürzungen zu vermeiden, ist es daher wichtig und erforderlich, vor der Antragstellung, während der Projektumsetzung sowie vor Erstellung einer Teil- oder Schlussabrechnung, sämtliche für das Projekt relevante Regelungen durchzusehen.

Die Mitarbeiterinnen und Mitarbeiter des KWF stehen Ihnen bei Fragen gerne unterstützend zur Verfügung.

# <span id="page-2-1"></span>**1.1 Generelle Förderfähigkeitsgrundsätze**

Im Rahmen einer Förderabrechnung können nur jene Kosten anerkannt werden, deren Kostenart im Förderungsvertrag festgelegt wurde und die anhand von objektivierbaren Belegen nachgewiesen werden können. Ein Einzelbelegsnachweis entfällt lediglich bei genehmigten vereinfachten Kostenoptionen (z.B. Gemeinkostenpauschale).

Es können im Ermessen der FLC<sup>1</sup> auch jene Kosten als nicht förderfähig ausgeschlossen werden, bei denen der Nachweis und|oder die Überprüfung der Förderfähigkeit mit einem unverhältnismäßig hohen Verwaltungs- und|oder Kontrollaufwand verbunden wäre. Dies gilt auch dann, wenn sie grundsätzlich nach den relevanten europäischen Verordnungen oder den anzuwendenden nationalen Förderungsrichtlinien zuschussfähig wären.

Dementsprechend sind nur jene Kosten förderbar, die dem Projekt direkt, tatsächlich und zusätzlich (zum herkömmlichen Betriebsaufwand) während des Projektdurchführungszeitraums entstanden sind oder über eine vereinfachte Kostenoption pauschal abgegolten werden (indirekte Kosten) und im Förderungsvertrag vorgesehen wurden. Im Falle von direkten Kosten müssen sämtliche **Bestellungen, Lieferungen bzw. Leistungen und Rechnungen (inkl. dazugehörige Zahlungsbestätigungen) innerhalb des Projektdurchführungszeitraumes** stattgefunden haben. Das bedeutet auch, dass Anzahlungsrechnungen bzw. Teilzahlungsrechnungen nur dann anerkannt werden können, wenn auch die entsprechende Schlusszahlung des gesamten Auftrags innerhalb des Projektdurchführungszeitraumes erfolgt ist.

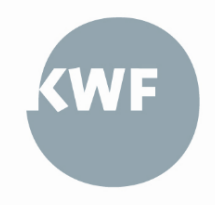

**-**

Die endgültige Höhe der anerkennbaren Gesamtprojektkosten sowie der Förderung werden erst nach Abschluss des Projekts im Zuge der Projektprüfung bzw. FLC<sup>2</sup> ermittelt.

Die Förderfähigkeit der Kosten im Rahmen des gegenständlichen Leitfadens basiert auf den einschlägigen unionsrechtlichen Normen, insbesondere

- der VO (EU) 2021/1056,
- der VO (EU), 2021/1060,
- der VO (EU) 2021/1058,
- der VO (EU) 2018/1046,
- der VO (EU) 651/2014,
- der VO (EU) 1407/2013 sowie
- der zur Durchführung erlassenen delegierten Verordnungen und Durchführungsverordnungen,
- der subsidiären nationalen Regeln für die Förderfähigkeit von Kosten mit Kofinanzierung aus dem Programm IBW/EFRE & JTF Österreich 2021-2027 (**NFFR 2021-2027<sup>3</sup>** ),
- der AGB des KWF sowie
- der spezifischen Regelungen im jeweiligen Förderungsvertrag mit dem KWF in der jeweils geltenden Fassung.

# <span id="page-3-0"></span>**1.2 Preisangemessenheit und Auftragsvergabe**

Bei allen Kostenkategorien gilt der Grundsatz der Sparsamkeit, Wirtschaftlichkeit und Wirksamkeit.

Grundsätzlich sind bei allen Aufträgen (externen Dienstleistungen, Investitionen und dergleichen) – unabhängig von der Höhe des Auftragswertes – schriftliche Preisauskünfte von **drei vom Förderungskunden unabhängigen Anbietern** einzuholen (Vergleichsangebote).

Dabei muss nachvollziehbar dargestellt werden an wen die Angebotseinholung erging (gleicher Ausschreibungstext für alle potenziellen Anbieter) und schriftlich dokumentiert werden wie bzw. warum der Zuschlag erfolgte (Best-| Billigstbieter).

Bei geschätzten Auftragswerten **unter EUR 5.000,-** kann anstelle einer schriftlichen Preisauskunft auch eine vergleichbare Marktrecherche (z.B. Internet-Screenshot) als Nachweis übermittelt werden, sofern darauf das Datum der Abfrage und der Inhalt der Leistung eindeutig nachvollziehbar und vergleichbar sind.

Wichtig ist, dass Vergleichsangebote und Marktrecherchen auch tatsächlich objektiv vergleichbar sind (vergleichbare Leistung, Konditionen und Qualifikationen der potenziellen Auftragnehmer).

Die Vorlage der Vergleichsangebote bzw. Marktrecherchen können ausschließlich in den nachfolgend beschriebenen Sachverhalten entfallen und sind nachvollziehbar zu **begründen** und **schriftlich** zu dokumentieren:

• Es werden gleichartige Leistungen zu gleichbleibenden Konditionen beauftragt, deren Preisangemessenheit bereits einmal **innerhalb der letzten 24 Monate ermittelt** wurde.

**-**

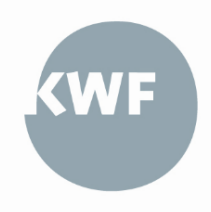

<sup>2</sup> FLC (First Level Control) bezeichnet die Verwaltungsprüfung erster Instanz im Rahmen von EU-kofinanzierten Projekten.

Seite 04 | 14 <sup>3</sup> <https://www.efre.gv.at/downloads/rechtsgrundlagen>

- Es handelt sich um gesetzlich oder mittels Verordnung festgesetzte **Gebühren und Abgaben** für Leistungen der Daseinsvorsorge, die auf Basis eines allgemein festgelegten Tarifs bezogen werden (Kanal, Müllabfuhr, öffentliche Verkehrsmittel etc.).
- Es handelt sich um Leistungen von **verbundenen Unternehmen** oder Auftragnehmern mit **personeller Identität** beim Auftraggeber (siehe Abschnitt 1.5).
- Es kann objektiv (z.B. mittels Gutachten) nachgewiesen werden, dass der Auftragnehmer ein **Alleinstellungsmerkmal** aufgrund technischer oder sonstiger allgemeiner Bedingungen aufweist und die Einholung von Vergleichsangeboten daher nicht möglich ist.
- Die Einholung von weniger als drei Vergleichsangeboten war aus sonstigen – **objektiv nachvollziehbaren** – Gründen nicht möglich (z.B. keine Angebote trotz zahlreicher Anfragen an Lieferanten|Dienstleister). Die Begründung muss aber jedenfalls vom Förderungskunden unabhängig und objektiv überprüfbar sein (z.B. nachvollziehbare Übermittlung oder Sendebestätigung von schriftlichen Angebotseinladungen).

Für **öffentliche Auftraggeber** gemäß § 4 des BVergG 2018 gelten **darüber hinaus** die Bestimmungen des BVergG 2018 in der jeweils gültigen Fassung. Die Anwendung eines Ausnahmetatbestandes gemäß § 9 BVergG 2018 ist von öffentlichen Auftraggebern zu begründen und nachvollziehbar zu dokumentieren. Bei Anwendung von § 9 Z 11 oder § 10 BVergG 2018 sind lediglich Kosten in der Höhe der nachgewiesenen Selbstkosten ohne Gewinnaufschläge zuschussfähig.

Sofern die Preisangemessenheit nicht im Sinne dieser Regelungen nachgewiesen werden kann, führt dies in der Regel zur **vollständigen Aberkennung der eingereichten Kosten des jeweiligen Auftrags**.

# <span id="page-4-0"></span>**1.3 Nicht förderungsfähige Kosten**

Folgende Kosten sind jedenfalls nicht förderungsfähig:

- Kosten, die angefallen sind, **bevor** beim KWF oder einer Bundesförderungsstelle beziehungsweise EU-Stelle der Antrag gestellt wurde
- Projektkosten, die **nicht genehmigt** wurden (laut Förderungsvertrag)
- Projektkosten **ohne erkennbaren Projektzusammenhang**
- Keine Projekterfordernis unter dem Grundsatz der Sparsamkeit, Wirtschaftlichkeit und Wirksamkeit
- Einzelbelege unter EUR 200 (netto)
- Barzahlung über EUR 500 (netto)
- Kosten, die nicht eindeutig dem Projektträger zurechenbar sind oder von Dritten getragen werden
- Kosten, bei denen entweder Bestellungs-, Lieferungs- und Leistungsdatum oder Zahlungsdatum außerhalb des Projektdurchführungszeitraums liegen
- Umsatzsteuer (Ausnahme: wenn nachweislich keine Vorsteuerabzugsberechtigung besteht)
- nicht bezahlte bzw. nicht in Anspruch genommene Rechnungsteilbeträge (Skonti, Rabatte etc.)
- Kosten für Geschenke, Trinkgelder, interne Arbeitsessen; sowie Bußgelder, Geldstrafen und Prozesskosten
- Kosten im Zusammenhang mit Wechselkursschwankungen und Spesen des Geldverkehrs

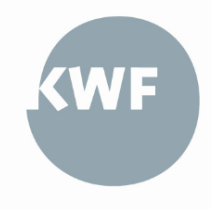

• sonstige nicht förderungsfähige Kosten aufgrund spezifischer Regelungen zu den Produkten, des Förderungsvertrages oder sonstiger anwendbarer Rechtsgrundlagen

Es können im Rahmen der Projektprüfung auch jene Kosten als nicht förderungsfähig eingestuft werden, bei denen der Nachweis und | oder die Überprüfung der Förderungsfähigkeit mit einem unverhältnismäßig hohen Verwaltungs- und | oder Kontrollaufwand verbunden ist. Dies gilt auch dann, wenn die Kosten nach den relevanten europäischen Verordnungen oder den anzuwendenden nationalen Förderungsrichtlinien grundsätzlich zuschussfähig wären.

Spezifische KWF-produktabhängige Regelungen zur Förderungsfähigkeit von Kosten finden Sie in den jeweiligen Produktbeschreibungen auf der KWF-Homepage.

# <span id="page-5-0"></span>**1.4 Projektprüfung**

Die FLC des KWF überprüft im Allgemeinen:

- die antrags- und widmungskonforme Projektumsetzung
- die tatsächliche Erbringung | Lieferung der kofinanzierten Güter und | oder Leistungen
- die Konformität mit den EU-Verordnungen, den Förderfähigkeitsregeln des Programms, den KWF-Programmen, -Richtlinien und Produkten sowie weiteren EUbzw. nationalen Vorschriften (z.B. Vergaberecht, Beihilferecht)
- die Zuschussfähigkeit in sachlicher, zeitlicher und räumlicher Hinsicht
- die Angemessenheit der Ausgaben nach Art und Höhe
- die rechnerische Richtigkeit
- den Ausschluss von Doppelförderungen, Überfinanzierung oder betrügerischem Handeln

# <span id="page-5-1"></span>**1.5 Besondere Regelungen**

### **Rechnungsführungscode:**

Sämtliche Aufwendungen eines geförderten Projekts (insbesondere alle direkten zur Förderung eingereichten Kosten) sind entweder in einer separaten Rechnungsführung (z.B. Rechnungskreis) darzustellen oder über einen geeigneten Rechnungsführungscode **aus dem Buchführungssystem** nachzuweisen (z.B. Kostenstellen). Dieser Nachweis ist gemeinsam mit den Abrechnungsunterlagen zu übermitteln.

### **Dokumentation und Aufbewahrung:**

Sämtliche Belege müssen gemäß den Grundsätzen ordnungsgemäßer Buchführung lt. § 131 f BAO (Bundesabgabenordnung) als Originale oder elektronische Rechnungsbelege vorliegen und sind in einer Belegsaufstellung auf Basis der vom KWF zur Verfügung gestellten Abrechnungsbeiblätter gemäß Kapital 4 darzustellen. Die inhaltsgleiche, urschriftgetreue und überprüfbare Wiedergabe der Belege ist bis zum Ablauf der Aufbewahrungsfrist jederzeit zu gewährleisten.

### **Cash-Pooling:**

Sofern die Möglichkeit des Cash-Poolings bzw. des konzerninternen Liquiditätsausgleiches durch ein zentrales Finanzmanagement im Zuge der Bezahlung von Rechnungen im Rahmen eines Projektes eingesetzt wird, ist die geeignete Nachweisführung der Bezahlung von

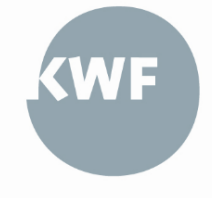

Rechnungen sowie die tatsächliche Belastung durch geeignete Kontoauszüge bzw. konzerninterne Verrechnungen nachzuweisen.

### **Verbundene Unternehmen und Partnerunternehmen:**

Lieferungen und Leistungen zwischen verbundenen Unternehmen bzw. Partnerunternehmen<sup>4</sup>, sind dann förderungsfähig, wenn die Preisangemessenheit durch eine nachvollziehbare Kalkulation der Selbstkosten ohne Gewinnaufschläge oder durch die Einholung von drei schriftlichen Preisauskünften von vom Förderungskunden unabhängigen Anbietern nachgewiesen werden kann.

### **Personelle Identität von Organen bzw. Gesellschaftern:**

Für Lieferungen und Leistungen zwischen Unternehmen, Vereinen oder Personengesellschaften, deren Organe bzw. Gesellschafter sowohl eine Funktion beim Auftraggeber als auch beim Auftragnehmer innehaben, gelten dieselben Regelungen wie für verbundene Unternehmen und Partnerunternehmen.

### **Aliquotierung:**

Förderbare Kosten, die nicht zur Gänze einem Projekt zugerechnet werden können, sind zu aliquotieren. Die anteilige Zurechnung von Kosten zu einem Projekt ist anhand eines nachvollziehbaren Aufteilungsschlüssels zu dokumentieren.

#### **Nettoeinnahmen:**

Nettoeinnahmen<sup>5</sup>, die während des Projektdurchführungszeitraums oder nach Projektende erwirtschaftet werden (sollen), sind im Rahmen der Antragstellung und der Abrechnungslegung (gemäß Kapitel 3) bekannt zu geben.

# <span id="page-6-0"></span>2. Förderbare Kosten

Nachfolgend werden die einzelnen Kostenkategorien beschrieben, wobei jeweils nur die bei den jeweiligen KWF-Produkten angeführten Kostenkategorien förderungsfähig sind.

### <span id="page-6-1"></span>**2.1 Personalkosten**

Sofern diese Kostenkategorie in dem jeweiligen Produkt (siehe KWF-Homepage) vorgesehen ist, können Personalkosten vom KWF grundsätzlich nach dem IST-Kosten-Verfahren<sup>6</sup> genehmigt und anerkannt werden. Dabei werden die tatsächlich förderbaren Personalkosten eines Kalender- oder Geschäftsjahres7 durch die tatsächlich in diesem Zeitraum geleisteten Arbeitsstunden geteilt, um einen Stundensatz zu ermitteln. Nähere Details entnehmen Sie den entsprechenden Abrechnungsbeiblättern (siehe Kapitel 3).

Ergänzend zu den im Abschnitt 1.3 angeführten Punkten, sind folgende Personalkostenbestandteile jedenfalls **nicht förderungsfähig**:

- Entgelte, für die der Förderungskunde nicht selbst aufkommt
- Sachbezüge (Firmenauto, Firmenwohnung etc.)

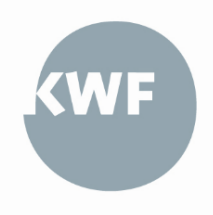

<sup>4</sup> Vgl. Anhang I der VO (EU) 651/2014

<sup>5</sup> "Nettoeinnahmen" sind Zuflüsse von Geldbeträgen, die unmittelbar von den NutzerInnen für die im Rahmen des Projektes bereitgestellten Waren und Dienstleistungen gezahlt werden, wie beispielsweise Gebühren, die unmittelbar von den NutzerInnen für die Benutzung der Infrastruktur, den Verkauf oder die Verpachtung/Vermietung von Grundstücken oder von Gebäuden entrichtet werden, oder Zahlungen für Dienstleistungen, abzüglich der im entsprechenden Zeitraum angefallenen Betriebskosten und Wiederbeschaffungskosten für kurzlebige Anlagegüter.  $6$  Vgl. Art. 7, Abs. 2 lit. a) NFFR

<sup>7</sup> bzw. bei unterjährig Beschäftigten des Beschäftigungszeitraumes

- Individuelle, leistungsabhängige Bonuszahlungen | Prämien
- Nicht vereinbarte Zulagen und sonstige Zahlungen
- Vergütungen bei Beendigung des Arbeitsvertrages
- Abfertigungsrückstellungen<sup>8</sup>
- Krankengeld (bspw. Entgeltfortzahlung durch ÖGK)
- Gehaltsbestandteile, Zulagen, Abgaben und sonstige Zahlungen, welche nicht auf dem Jahreslohnkonto ausgewiesen werden

Je nachdem, ob die Projektmitarbeiterin | der Projektmitarbeiter zur Gänze oder anteilig im Projekt arbeitet, werden **zusätzlich** folgende Nachweise gefordert:

Die Kosten für Personal müssen angemessen und das Personal projektbezogen tätig bzw. eindeutig dem Projekt zuordenbar sein. Dazu sind zumindest folgende Nachweise zu erbringen:

- Nachweis der Beschäftigung und des Beschäftigtenausmaßes durch den Arbeitsvertrag | Werkvertrag | Dienstvertrag inkl. etwaiger Zusätze
- Nachweis der Ermittlung des Personalaufwandes durch das Jahreslohnkonto
- Nachweis der Ermittlung des Stundensatzes durch Ausfüllen des übermittelten Berechnungsblattes (siehe Kapitel 3)
- Nachweis der Angemessenheit der Höhe der Personalkosten durch Kollektivvertrag, Gehaltsschema, Betriebsvereinbarungen oder ähnliches<sup>9</sup>
- Gesamtstundenaufzeichnung (kommt geht)
- Aussagekräftige Stellenbeschreibung
- Zusammenfassender Tätigkeitsbericht der Projektmitarbeiterin | des Projektmitarbeiters, der die Projektrelevanz nachvollziehbar dokumentiert
- separate Rechnungsführung oder geeigneter Rechnungsführungscode (siehe auch Abschnitt 1.5)

### Zusätzliche Nachweise bei Mitarbeiterinnen und Mitarbeitern, die **anteilig** in einem Projekt eingesetzt werden:

• Projektstundenaufzeichnung inkl. dazugehöriger projektrelevanter Tätigkeitsbeschreibung, die sowohl von der Projektmitarbeiterin | dem Projektmitarbeiter als auch von dem Vorgesetzten datiert zu unterschreiben sind<sup>10</sup>

Des Weiteren wird auch geprüft, ob alle Bestandteile der Personalkosten tatsächlich bezahlt wurden. Dazu wird im Zuge der Projektprüfung (nach Erhalt der Unterlagen) eine Stichprobenprüfung der Personalkosten durch die FLC<sup>11</sup> durchgeführt, wobei folgende Nachweise eingeholt werden:

### Nachweis der Auszahlung an die Projektmitarbeiterin | den Projektmitarbeiter:

• Lohn| -Gehaltszettel

<u>.</u>

• Überweisungsbestätigung (Bankauszug) des ausbezahlten Lohns | Gehalts

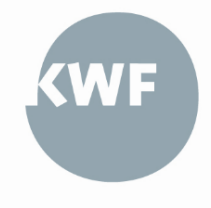

<sup>8</sup> Dienstverhältnisse, deren vertraglich vereinbarter Beginn nach dem 31.12.2002 liegt, unterliegen dem Betrieblichen Mitarbeitervorsorgegesetz. Beiträge an die MVK sind förderungsfähig.

<sup>9</sup> wobei auch branchenübliche Überzahlungen für die jeweiligen Bereiche zulässig sind.

<sup>10</sup> Auf Nachfrage sind auch Projektstundenaufzeichnung zu allen anderen mit öffentlichen Mitteln geförderten Vorhaben vorzulegen, in denen der Mitarbeiter tätig ist.

Seite 08 | 14 <sup>11</sup> Die Stichprobe wird im Rahmen der FLC durch den Prüfer des KWF bekannt gegeben

• Bei Sammelüberweisungen wird eine nachvollziehbare Aufstellung | Überleitung benötigt (Details von Personen, die nicht im Projekt tätig sind, können geschwärzt werden)

Nachweis der tatsächlichen Zahlung der Lohnnebenkosten:

- Überweisungsbestätigung an das Finanzamt für LSt, DB und DZ
- Überweisungsbestätigung an die Krankenkasse für Sozialversicherungsbeiträge (DN & DG) sowie ggf. Mitarbeitervorsorgekasse
- Überweisungsbestätigung an die Gemeinde für die KommSt
- Nachvollziehbare Überleitung, die ersichtlich macht, dass die personenbezogenen Lohnnebenkosten in der Sammelüberweisung enthalten sind (Details von Personen, die nicht im Projekt tätig sind, können geschwärzt werden).

# <span id="page-8-0"></span>**2.2 Unternehmerlohn**

Sofern diese Kostenkategorie in dem jeweiligen Produkt (siehe KWF-Homepage) vorgesehen ist, kann der Unternehmerlohn in Form einer **pauschalierten Abgeltung** genehmigt und anerkannt werden.

Der Unternehmerlohn ist dabei nur für nachweislich aufgewendete eigene Arbeitsleistung von selbständig Erwerbstätigen anerkennbar, die im Unternehmen und im Projekt in leitender Funktion und projektrelevanter fachlicher Qualifikation tätig sind.

Die Höhe dieser Pauschale beträgt **EUR 36,02** pro projektrelevante Stunde, jedoch im maximalen Ausmaß von **860 Stunden pro Person und Jahr**.

Dazu sind zumindest folgende Nachweise zu erbringen:

- Nachweis der KMU-Eigenschaft
- Nachweis der projektrelevanten Qualifikation des Leistungserbringers
- Nachweis, dass der Leistungserbringer selbständig für das Unternehmen erwerbstätig ist (für den Projektdurchführungszeitraum durch eine Anmeldebestätigung der Sozialversicherung der gewerblichen Wirtschaft oder ggf. durch den Firmenbuchauszug)
- Aufzeichnungen der Projektstunden mit den dazugehörigen Tätigkeitsbeschreibungen, vom Unternehmen datiert bestätigt und so gestaltet, dass sie dem Projekt zugeordnet werden können
- Vorlage der entsprechenden Abrechnungsbeiblätter (siehe Kapitel 3)

### <span id="page-8-1"></span>**2.3 Investitionen**

Sofern diese Kostenkategorie in dem jeweiligen Produkt (siehe KWF-Homepage) vorgesehen ist, können die **Anschaffungskosten von Anlagegütern** (gemäß UGB) genehmigt und anerkannt werden.

Kosten für die Anschaffung von Anlagegütern, die nicht ausschließlich im Rahmen des genehmigten Projekts genutzt werden (z.B. Forschungsprojekte), sind nur anteilig bezogen auf die Dauer des Projekts (Abschreibungen gemäß UGB) und den projektspezifischen Ausnutzungsgrad hin förderungsfähig. Kosten für die Anschaffung von Anlagegütern bei Projekten, deren Projektziel die Anschaffung dieser Anlagegüter selbst ist, sind zur Gänze förderbar.

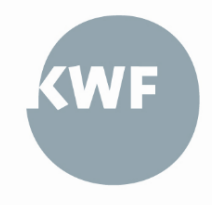

Bilanzführende Unternehmen müssen aktivierungsfähige Kosten dabei im Anlageverzeichnis aktivieren und über betriebsgewöhnliche Nutzungsdauer abschreiben.

Generell müssen sämtliche Investitionen mindestens drei Jahre (bei Großunternehmen gemäß EU-Wettbewerbsrecht mindestens fünf Jahre) in der Betriebsstätte des Förderungskunden verbleiben. Vorzeitige Verkäufe oder Anlagenabgänge aus sonstigen Gründen innerhalb dieser Behaltefrist sind dem KWF zu melden und führen zu einer Rückforderung.

Ergänzend zu den in Abschnitt 1.3 angeführten Punkten, sind folgende Kostenbestandteile jedenfalls **nicht förderungsfähig**:

- Kosten für aktivierte Eigenleistungen
- Anschaffungskosten für bebaute und unbebaute Grundstücke

Ergänzend zu den Nachweisen in den Abschnitten 1.2 und 1.5 (insbesondere **Preisangemessenheit, Auftragsvergabe und Rechnungsführungscode**) sind folgende Nachweise im Rahmen der Abrechnung zu erbringen:

Schriftliche Bestellung und Auftragsvergabe | Vertrag mit Datumsangabe

- Internes Bestellformular, Bestellung via Email »Ich bestelle hiermit… « oder unterschriebenes Angebot (mit Datum) kann als Bestellung gewertet werden.
- Inhalt Auftragsvergabe: Leistungsdefinition, Preis, Leistungszeitraum und Projektbezug

Nachweis der Leistungserbringung:

• Mittels Angabe auf der Rechnung (ggfs. Lieferschein)

Nachweis der Aktivierung der Anschaffungskosten inkl. immaterieller Vorleistungen:

- $\bullet$  Anlageverzeichnis<sup>12</sup>
- Auszug aus dem Anlagekonto

Rechnung und Zahlungsbestätigung:

- Rechnung mit Projektbezug
- Rechnungsfreigabe wie im internen Beschaffungsprozess festgelegt
- Nachweis der Bezahlung der Kosten (Überweisungsbestätigung; Bankauszug)

Bei **gebrauchten Anlagegütern<sup>13</sup>** sind zusätzlich folgende Nachweise erforderlich:

- Unterzeichnete Erklärung des Verkäufers des gebrauchten Anlageguts, in der dieser bestätigt, dass dieses Anlagegut in den vorangegangenen zehn Jahren noch nicht aus öffentlichen Mitteln gefördert wurde.
- Nachweis, dass der Preis des gebrauchten Anlagegutes unter den Kosten für ein gleichartiges neues Anlagegut liegt (in der Regel über Vergleichsangebote).

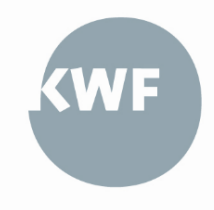

**<sup>.</sup>** 12 Sofern das Anlagegut bei der Prüfung der Abrechnung noch nicht im Anlageverzeichnis angeführt ist, kann anstelle des Anlageverzeichnisses, eine Bestätigung der künftigen Aufnahme des Anlagegutes ins Anlageverzeichnis durch einen

Steuerberater|Wirtschaftsprüfer erbracht werden.

<sup>&</sup>lt;sup>13</sup> Bereits von mindestens einem Nutzer vor der Anschaffung erworben oder selbst erstellt

Bei **Aufträgen an Generalunternehmer<sup>14</sup>** sind zusätzlich folgende Nachweise erforderlich:

- Bestätigung durch ein unabhängiges Gutachten **bei Auftragsvergabe**, dass die vorgelegten Vergleichsangebote tatsächlich vergleichbare Leistungen aufweisen und das Bestgebot den Zuschlag erhalten hat.
- Bestätigung durch ein unabhängiges Gutachten **nach Abschluss des Vorhabens**, dass die Umsetzung der Bauleistungen auftragskonform umgesetzt wurde bzw. dass Änderungen in den Kosten nachvollziehbar erläutert dargestellt wurden und im Rahmen der Auftragserteilung noch nicht vorhersehbar waren.

# <span id="page-10-0"></span>**2.4 Externe Dienstleistungen**

Sofern diese Kostenkategorie in dem jeweiligen Produkt (siehe KWF-Homepage) vorgesehen ist, können externe Dienstleistungen (Drittkosten) auf Basis von Werkverträgen bzw. schriftlichen Vereinbarungen genehmigt und anerkannt werden.

Ergänzend zu den Nachweisen in den Abschnitten 1.2 und 1.5 (insbesondere **Preisangemessenheit, Auftragsvergabe und Rechnungsführungscode**) sind folgende Nachweise im Rahmen der Abrechnung zu erbringen:

Schriftliche Bestellung | Auftragsvergabe mit Datumsangabe:

- Bestellung via Email »Ich bestelle hiermit… « oder
- unterschriebenes Angebot (mit Datum) kann als Bestellung gewertet werden.

Schriftliche Vereinbarung über die Leistungserbringung

- Inhalt: Leistungsdefinition, Höhe des Honorars, Leistungszeitraum und Projektbezug (z.B. über Werkvertrag)
- Auch hier kann das unterschriebene Angebot (mit Datum) als Vereinbarung über die Leistungserbringung gewertet werden

Nachweis der Leistungserbringung:

- Mittels Angabe auf der Rechnung (Leistungszeitraum, abgerechnete Stunden, Output etc.)
- Ev. zusätzliche Nachweise durch: Fotos; Zusendung des in Auftrag gegebenen Dokuments | Konzepts; Teilnehmerliste; Stundenliste, Workshop-Dokumentation o.Ä.)

Rechnung und Zahlungsbestätigung:

- Rechnung mit Projektbezug durch Angabe der KWF Projektnummer
- Rechnungsfreigabe wie im internen Beschaffungsprozess festgelegt
- Nachweis der Bezahlung der Kosten (Überweisungsbestätigung; Bankauszug)
- Korrekte Verbuchung auf der Projektkostenstelle

### <span id="page-10-1"></span>**2.5 Gemeinkostenpauschale**

Sofern diese Kostenkategorie in dem jeweiligen Produkt (siehe KWF-Homepage) vorgesehen ist, können indirekte Kosten in Form einer **Gemeinkostenpauschale in Höhe von 20 %<sup>15</sup> auf die direkten** 

Seite 11 | 14

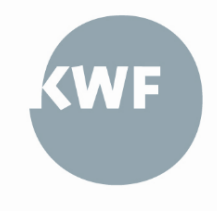

<sup>14</sup> In der Regel dann, wenn sämtliche Bauleistungen für die Errichtung des Bauwerks durch einen Auftraggeber zentral verantwortet|verrechnet werden <sup>15</sup> Vgl. Art. 8, Abs. 2, lit. a) NFFR iVm Anhang 1 NFFR

**förderungsfähigen Personalkosten** (siehe Abschnitt 2.1) genehmigt und anerkannt werden.

Indirekte Kosten sind dabei jene Kosten, die einem Projekt nicht direkt zugerechnet werden können und fallen in der Regel für die Aufrechterhaltung des Betriebes bzw. der Organisation an. Sie bilden jedoch die Voraussetzung dafür, dass ein Projekt abgewickelt werden kann.

Die betragsmäßige Höhe der indirekten Kosten wird im Förderungsvertrag festgelegt und bei der Abrechnung durch entsprechende Dokumente belegt, welche die grundsätzliche Existenz indirekter Kosten belegen. Dies können beispielsweise Jahresabschlüsse bzw. Einnahmen-Ausgaben-Rechnungen (erforderlichenfalls inkl. des Bestätigungsvermerks durch den Wirtschaftsprüfer | Steuerberater) sein.

Kosten, die bereits durch eine andere geförderte Kostenkategorie abgedeckt sind, können nicht als direkte Kosten anerkannt werden.

In Zusammenhang mit dem Ausschluss der Überfinanzierung bzw. Überförderung können weitere Nachweise angefordert werden.

# <span id="page-11-0"></span>**2.6 Reisekostenpauschale**

Sofern diese Kostenkategorie in dem jeweiligen Produkt (siehe KWF-Homepage) vorgesehen ist, können Reisekosten in Form einer **Reisekostenpauschale in Höhe von 2 %<sup>16</sup> auf die direkten förderungsfähigen Personalkosten** (siehe Abschnitt 2.1) genehmigt und anerkannt werden.

Als Nachweis der Förderungsfähigkeit von Reise- und Unterbringungskosten in Form der Reisekostenpauschale dient der jeweilige Sachbericht, der gemeinsam mit den Abrechnungsunterlagen einzureichen ist (siehe Kapitel 3).

Reisekosten, die bereits durch eine andere geförderte Kostenkategorie abgedeckt sind, können nicht als direkte Kosten anerkannt werden.

In einigen Fällen werden in Zusammenhang mit dem Ausschluss der Überfinanzierung bzw. Überförderung auch weitere Nachweise angefordert.

# <span id="page-11-1"></span>**2.7 Restkostenpauschale**

Sofern diese Kostenkategorie in dem jeweiligen Produkt (siehe KWF-Homepage) vorgesehen ist, können Kosten in Form einer **Restkostenpauschale in Höhe von 40 %<sup>17</sup> auf die direkten förderungsfähigen Personalkosten** (siehe Abschnitt 2.1) genehmigt und anerkannt werden.

Die Restkostenpauschale deckt alle Kosten des Projekts ab, mit Ausnahme der direkten Personalkosten. Es können also keine weiteren Kostenkategorien anerkannt oder abgerechnet werden.

In Zusammenhang mit dem Ausschluss der Überfinanzierung bzw. Überförderung können weitere Nachweise angefordert werden.

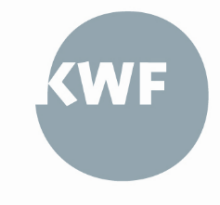

Seite 12 | 14 <sup>16</sup> Vgl. Art. 10 NFFR <sup>17</sup> Vgl. Art. 10 NFFR

# <span id="page-12-0"></span>3. Projektabrechnung

Sämtliche abrechnungsrelevante Unterlagen werden vom KWF zur Verfügung gestellt.

# <span id="page-12-1"></span>**3.1 Abrechnungsbeiblätter**

Die Basis zur Erstellung der Abrechnungsunterlagen stellt die Befüllung des Abrechnungsformulars dar. Diese sind in der aktuellen Version bzw. der aktuellen Förderperiode unter folgendem Link abrufbar und verpflichtend zu verwenden:

<https://kwf.at/ueber-den-kwf/projektabrechnung/>

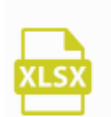

**EFRE & JTF Abrechnungsformular** 

Dabei sind die einzelnen Reiter zu befüllen und unterschrieben der Abrechnung beizulegen:

- 1. Soll-Ist-Vergleich: Dieser stellt die genehmigten Kosten laut Förderungsvertrag den eingereichten Kosten gegenüber.
- 2. Belegsverzeichnis: Hier erfolgt die Detailauflistung aller Belege und Zahlungen je Belegsposition (auch Teilzahlungsrechnungen) für die im Förderungsvertrag beantragten Kosten des Projektes (Belegsaufstellung, Kostenaufstellung, Verwendungsnachweis) und erfordert auch die Übertragung der berechneten Personalkosten.
- 3. Projektfinanzierung: Hierbei ist die Gesamtübersicht aller projektrelevanten Finanzierungsquellen darzustellen.
- 4. Personalkosten: Dieses Beiblatt dient zur Berechnung der förderungsfähigen direkten Personalkosten.
- 5. Unternehmerlohn: Dabei handelt es sich um das Berechnungsblatt zur Ermittlung des Unternehmerlohns.
- 6. Selbsterklärung: Abgabe von rechtsverbidnlichen Erklärungen.

Grundsätzlich gilt: Befüllen Sie die Formularvorlagen vollständig mit den Ist-Werten und halten Sie sich bei der Bezeichnung einzelner Kostenpositionen an den genehmigten Kostenplan laut Förderungsvertrag. Beachten Sie, dass jedwede Abweichung oder Änderung jedenfalls ausführlich und nachvollziehbar erläutert werden muss.

Sofern einer Abrechnung bereits eine oder mehrere Teilabrechnungen voraus gegangen ist, sind die bereits eingereichten Belegspositionen unverändert in der Belegsaufstellung zu übernehmen, damit immer eine kumulierte Gesamtaufstellung aller zur Förderung eingereichter Belegspositionen ersichtlich ist. Die Kennzeichnung welche Belegsposition zu welcher (Teil-)Abrechnung gehört, erfolgt direkt im Belegsverzeichnis.

Wesentliche Kostenumschichtungen|-änderungen oder Projektverlängerungen sind zu begründen und müssen **innerhalb** des Projektdurchführungszeitraums schriftlich bei der projektverantwortlichen Person im KWF beantragt werden.

Seite 13 | 14 Neben den Abrechnungsbeiblättern und den je Kostenkategorie (Kapitel 2) und Produkt beschriebenen Nachweisen sind folgende Unterlagen gemeinsam mit den Abrechnungsunterlagen vorzulegen:

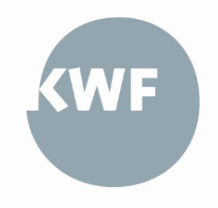

- Sachbericht: Darstellung der Projektdurchführung
- Beschaffungsprozess: schriftlicher Nachweis über die firmenübliche Handhabe im Beschaffungsprozess (interne Beschaffungsrichtline, Regelungen und verantwortliche Personen im Bestellablauf etc.)
- Publizität: Nachweis über die Einhaltung der EFRE Publizitätsvorschriften<sup>18</sup>
- Vollständigkeitserklärung: Vorlage wird von der Projektprüfung zur Verfügung gestellt

## <span id="page-13-0"></span>**3.2 Belegsübermittlung**

Die übermittelten Belege sind in einer nachvollziehbaren Ordnung bzw. Reihenfolge zur Verfügung zu stellen. Dabei ist auch darauf zu achten, dass die unterschiedlichen Belege eindeutig einem Geschäftsvorgang zuordenbar sind.

**Das Abrechnungsformular ist sowohl in elektronischer Form (als Excel-Datei) als auch in der unterschriebenen Form zur Verfügung zu stellen.**

Die Abrechnungsunterlagen sind primär an folgende E-Mail-Adresse zu richten:

### **[audit@kwf.at](mailto:audit@kwf.at)**

Pro Belegsposition von Kosten der Abschnitte 2.3 und 2.4 gilt für die Speicherung | Ablage der Unterlagen folgende Reihenfolge:

- 1. Bestellung | Beauftragung (ggf. inkl. Angebotseinladung)
- 2. Vergleichsangebote und sonstige Unterlagen zum Nachweis der Preisangemessenheit gem. Abschnitt 1.2
- 3. Angebotsannahme, Leistungsvereinbarung oder ähnliches
- 4. Eingangsrechnung inkl. allfälliger Leistungsnachweise
- 5. Zahlungsnachweis (Bankkontoauszug oder gleichwertiger Nachweis)

Bei digitaler Übermittlung der Nachweise, sind zusätzlich folgende Punkte zu beachten:

- Dokumentenbezeichnung unter Angabe der laufenden Nummer aus dem Belegsverzeichnis und dem Inhalt (z.B. 25\_Rechnung abc)
- Sämtliche Belege in eigener Datei übermitteln (nicht gesamthaft einscannen)
- Unterordner für verschiedene Kostenkategorien gemäß Kapitel 2 verwenden

### **Bei einem Belegsumfang von 20 oder mehr Belegen, stellt der KWF bei Bedarf eine Cloud zur Verfügung, auf der die Unterlagen in strukturierter Form hochgeladen werden können.**

Bei Rückfragen stehen Ihnen die Mitarbeiterinnen und Mitarbeiter der KWF-Prüfstelle zur Verfügung (Ansprechpersonen FLC zu finden unter: [https://kwf.at/ueber-den-kwf/projektabrechnung/\)](https://kwf.at/ueber-den-kwf/projektabrechnung/)

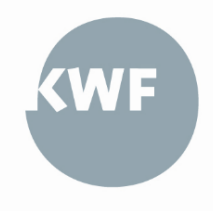

Seite 14 | 14 <sup>18</sup> <https://www.efre.gv.at/downloads/publizitaet>